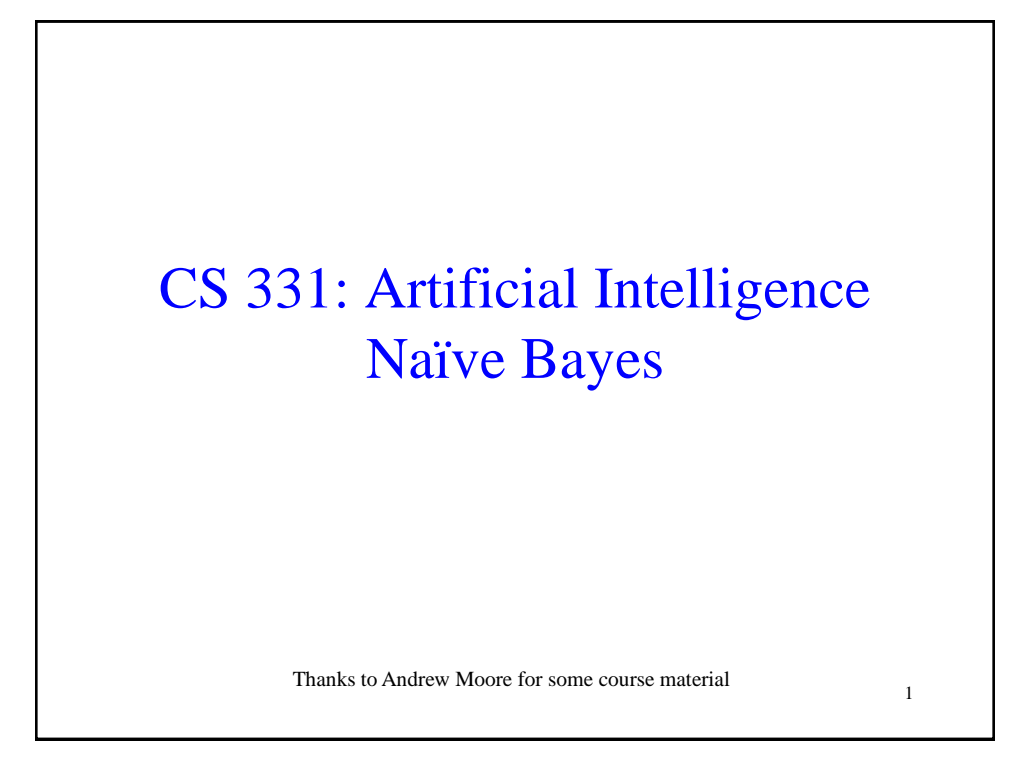

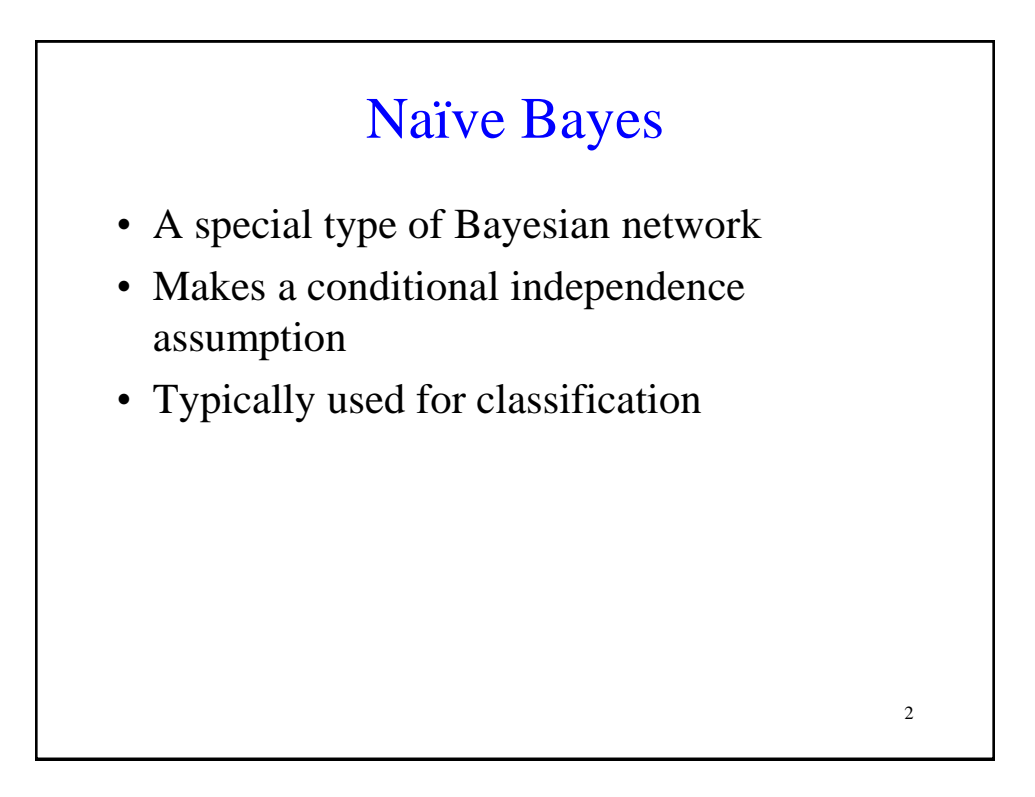

# **Classification**

Suppose you are trying to classify situations that determine whether or not Canvas will be down. You've come up with the following list of variables (which are all Boolean):

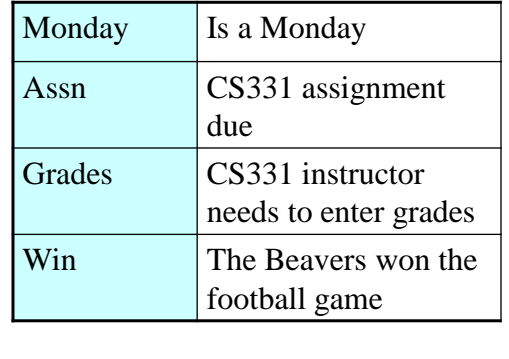

We also have a Boolean variable called CD which stands for "Canvas down"

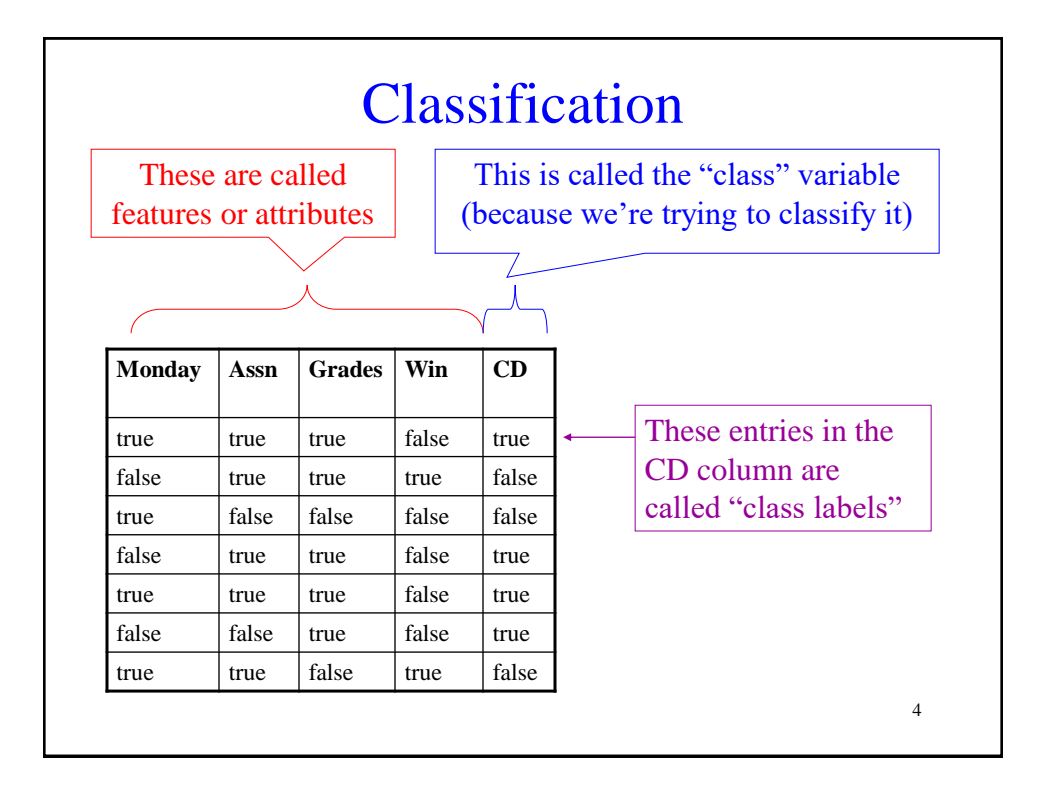

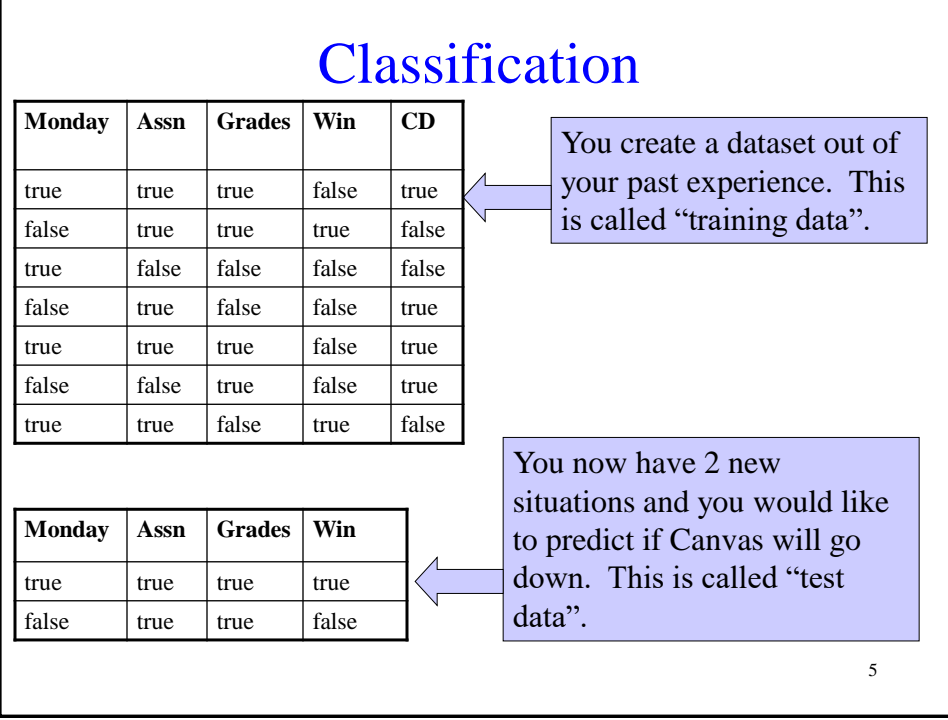

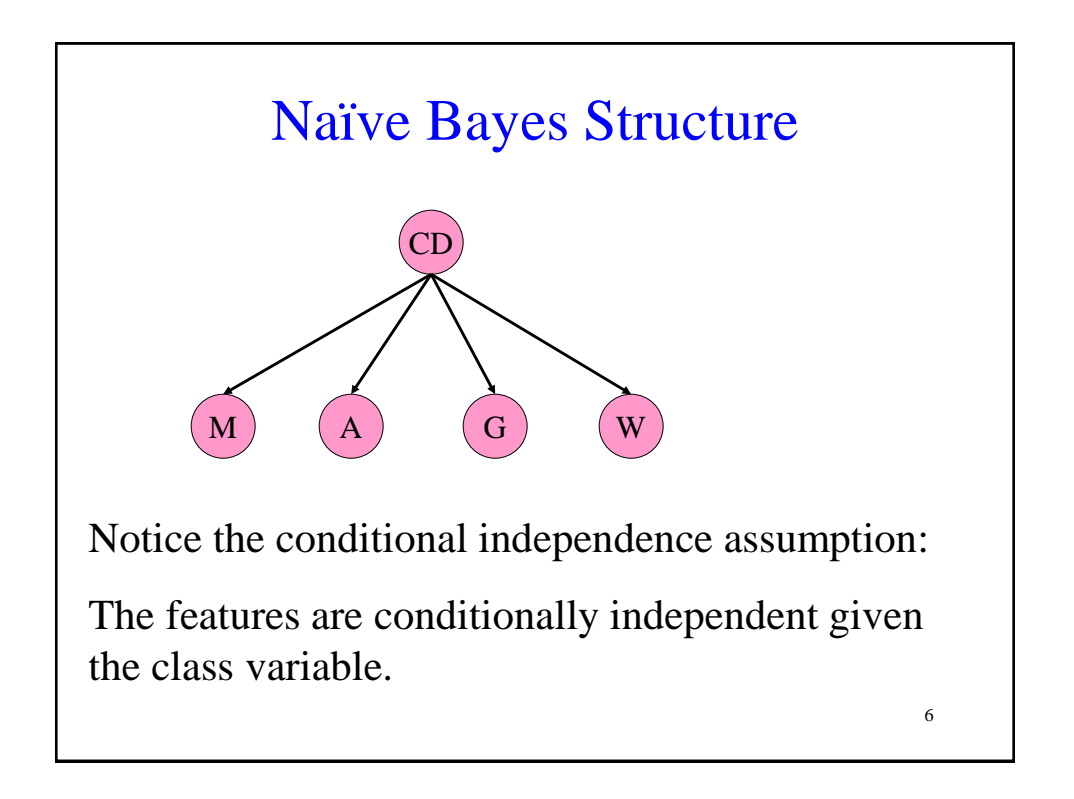

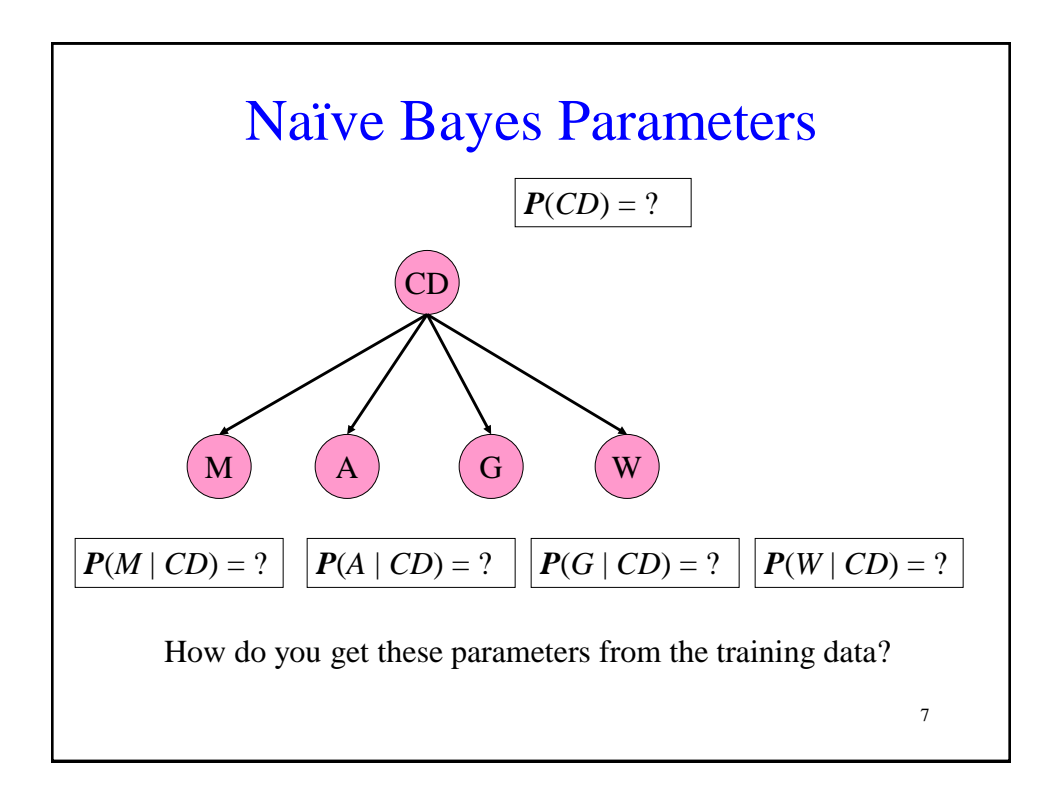

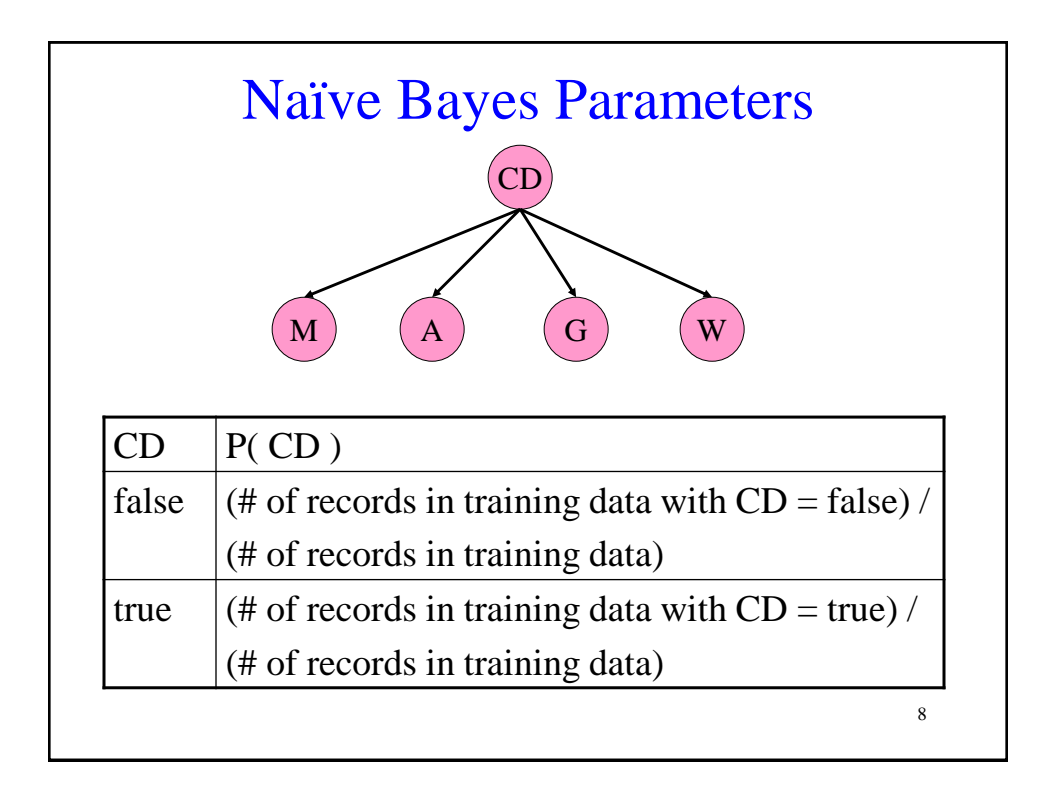

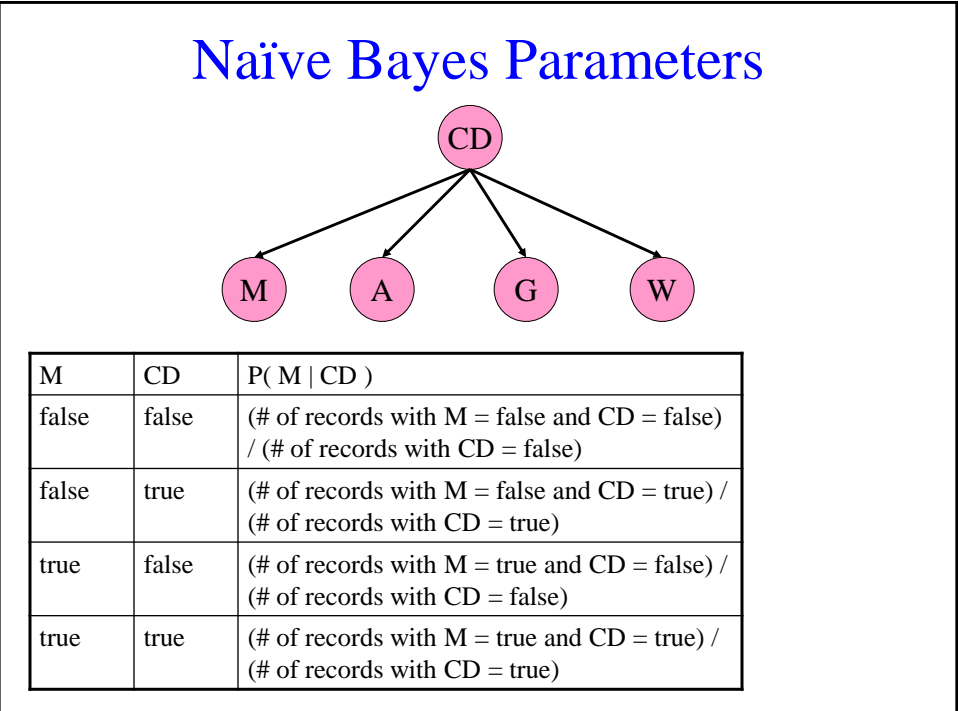

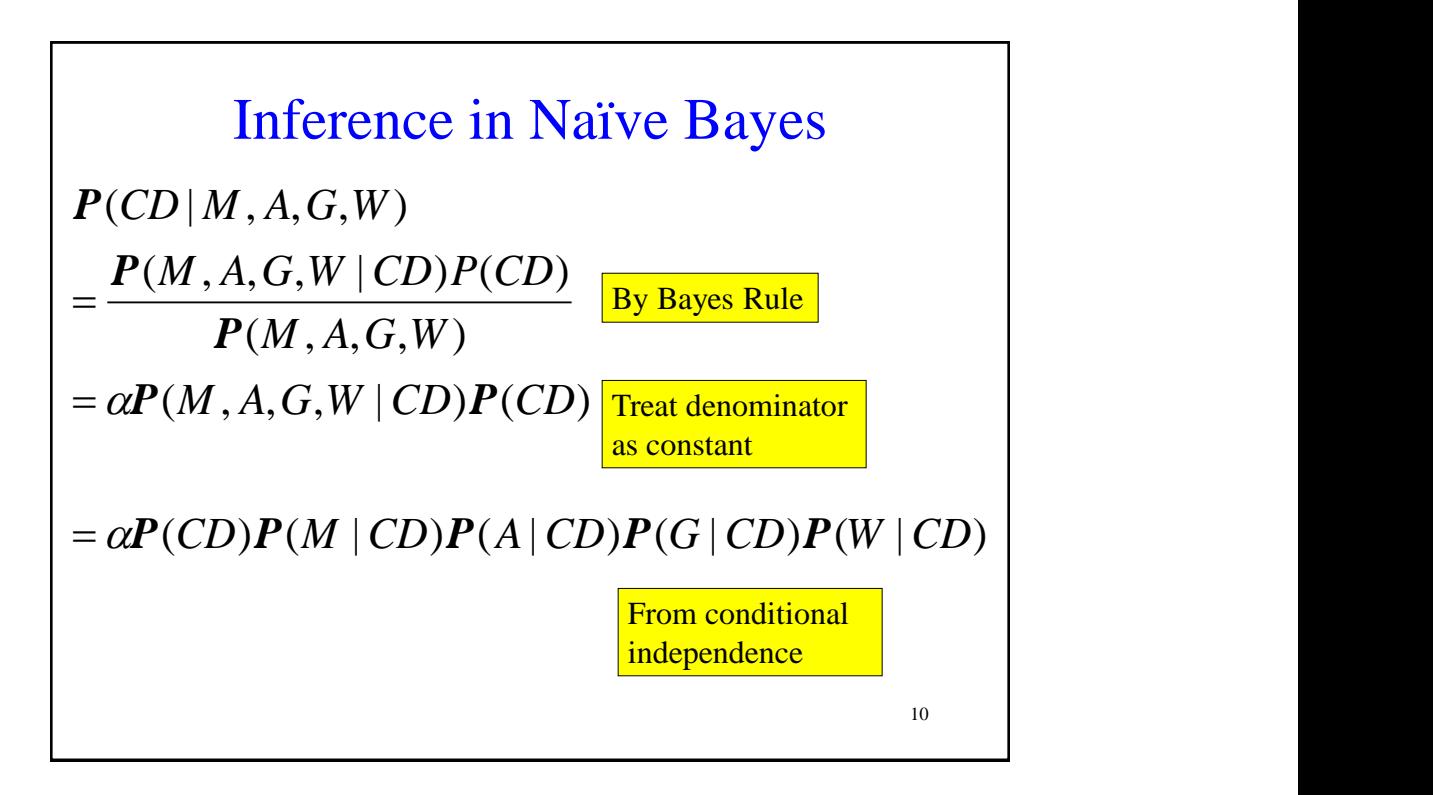

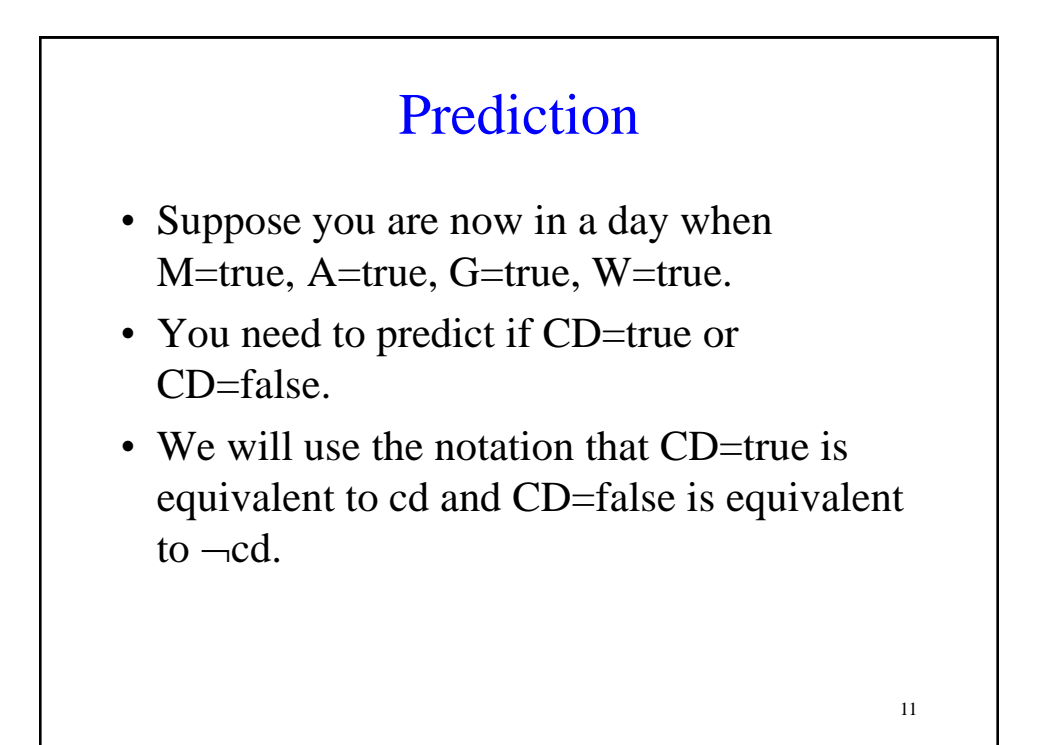

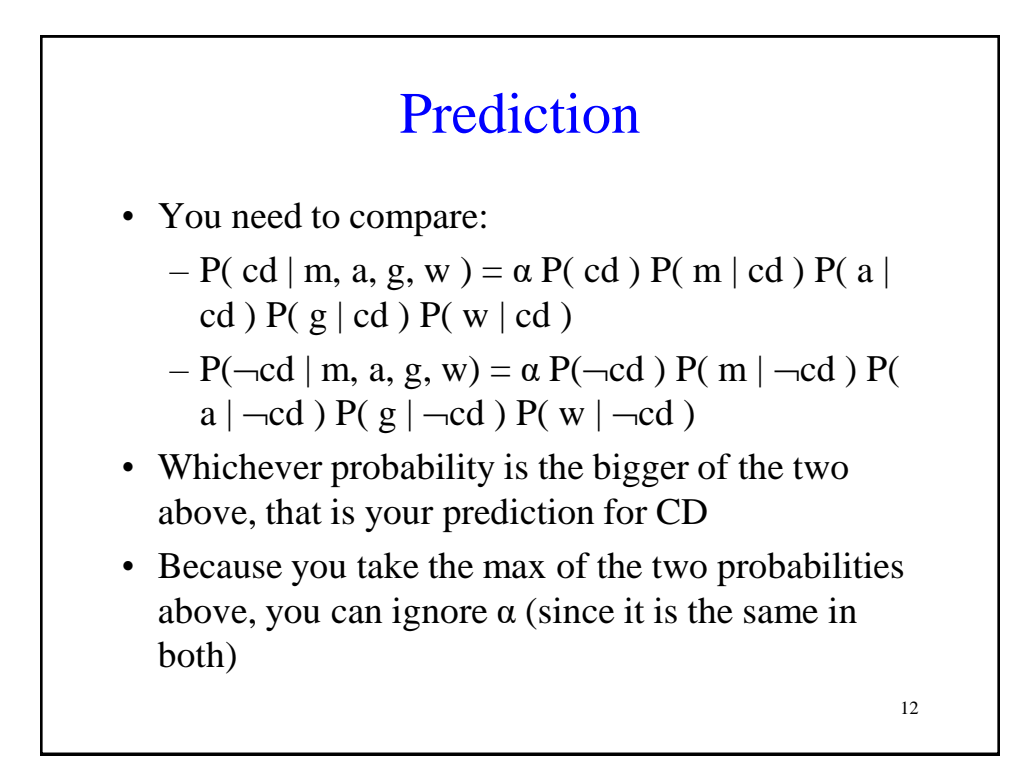

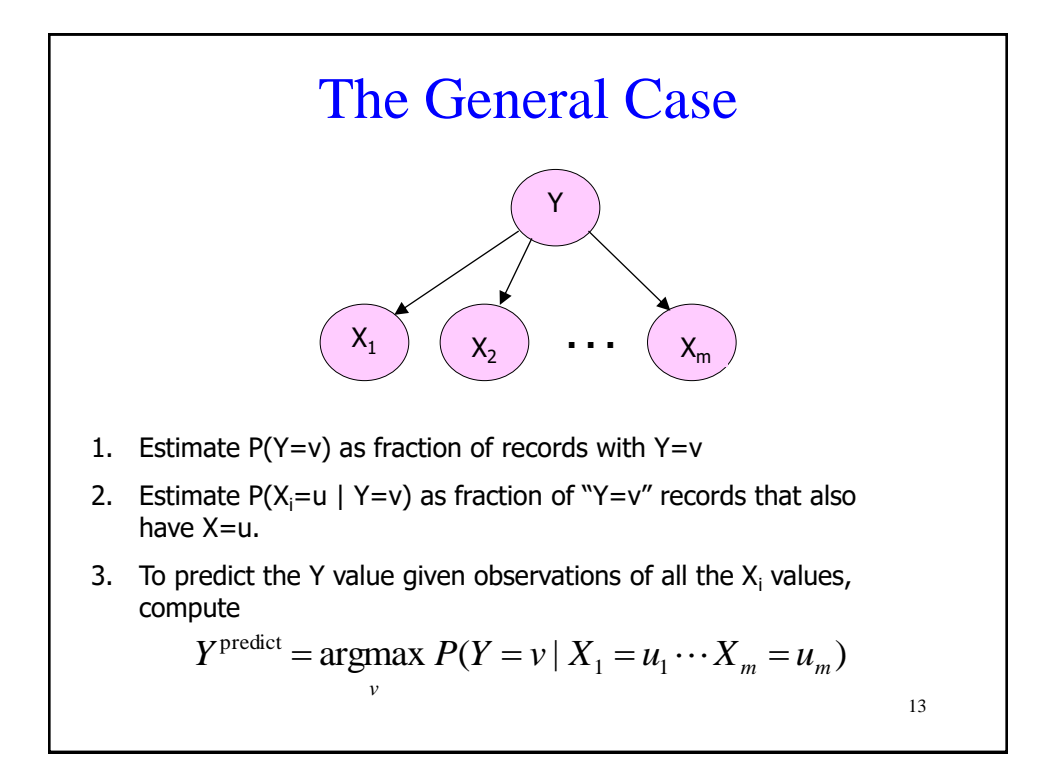

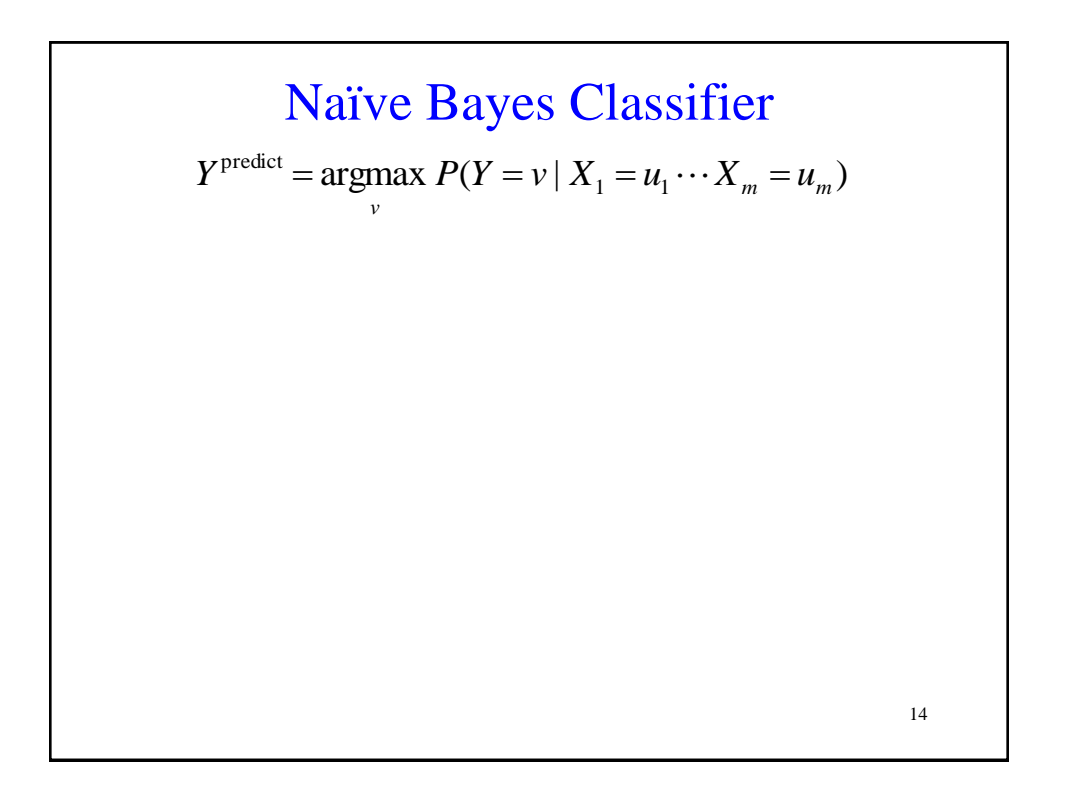

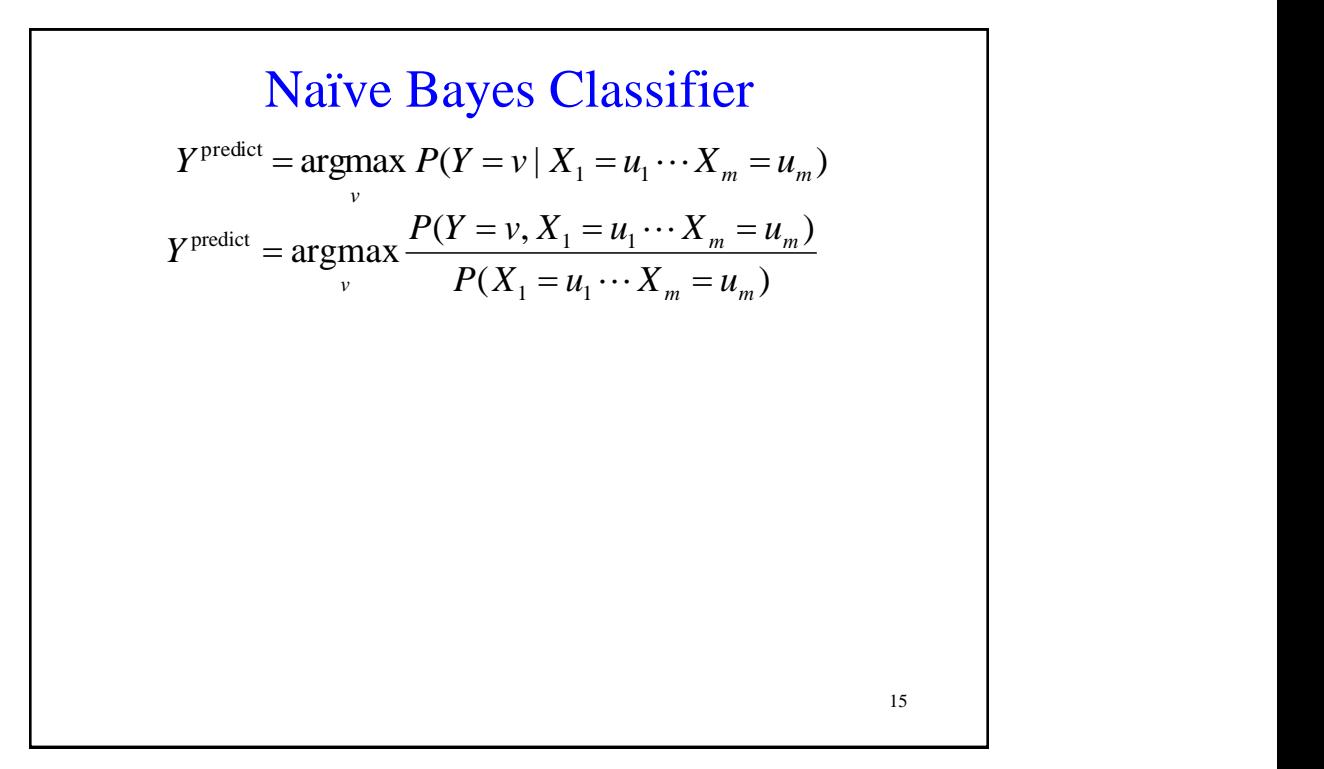

**Naive Bayes Classifier**  
\n
$$
Y^{\text{predict}} = \underset{v}{\text{argmax}} P(Y = v | X_1 = u_1 \cdots X_m = u_m)
$$
\n
$$
Y^{\text{predict}} = \underset{v}{\text{argmax}} \frac{P(Y = v, X_1 = u_1 \cdots X_m = u_m)}{P(X_1 = u_1 \cdots X_m = u_m)}
$$
\n
$$
Y^{\text{predict}} = \underset{v}{\text{argmax}} \frac{P(X_1 = u_1 \cdots X_m = u_m | Y = v) P(Y = v)}{P(X_1 = u_1 \cdots X_m = u_m)}
$$

**Naive Bayes Classifier**  
\n
$$
Y^{\text{predict}} = \underset{v}{\text{argmax}} P(Y = v | X_1 = u_1 \cdots X_m = u_m)
$$
\n
$$
Y^{\text{predict}} = \underset{v}{\text{argmax}} \frac{P(Y = v, X_1 = u_1 \cdots X_m = u_m)}{P(X_1 = u_1 \cdots X_m = u_m)}
$$
\n
$$
Y^{\text{predict}} = \underset{v}{\text{argmax}} \frac{P(X_1 = u_1 \cdots X_m = u_m | Y = v) P(Y = v)}{P(X_1 = u_1 \cdots X_m = u_m)}
$$
\n
$$
Y^{\text{predict}} = \underset{v}{\text{argmax}} P(X_1 = u_1 \cdots X_m = u_m | Y = v) P(Y = v)
$$
\n
$$
Y^{\text{predict}} = \underset{v}{\text{argmax}} P(X_1 = u_1 \cdots X_m = u_m | Y = v) P(Y = v)
$$

$$
\begin{aligned}\n\text{Naïve Bayes Classifier} \\
Y^{\text{predict}} &= \underset{v}{\operatorname{argmax}} P(Y = v \mid X_1 = u_1 \cdots X_m = u_m) \\
Y^{\text{predict}} &= \underset{v}{\operatorname{argmax}} \frac{P(Y = v, X_1 = u_1 \cdots X_m = u_m)}{P(X_1 = u_1 \cdots X_m = u_m)} \\
Y^{\text{predict}} &= \underset{v}{\operatorname{argmax}} \frac{P(X_1 = u_1 \cdots X_m = u_m \mid Y = v) P(Y = v)}{P(X_1 = u_1 \cdots X_m = u_m)} \\
Y^{\text{predict}} &= \underset{v}{\operatorname{argmax}} P(X_1 = u_1 \cdots X_m = u_m \mid Y = v) P(Y = v) \\
\text{Because of the structure of the Bayes Net} \\
Y^{\text{predict}} &= \underset{v}{\operatorname{argmax}} P(Y = v) \prod_{j=1}^{m} P(X_j = u_j \mid Y = v) \\
18\n\end{aligned}
$$

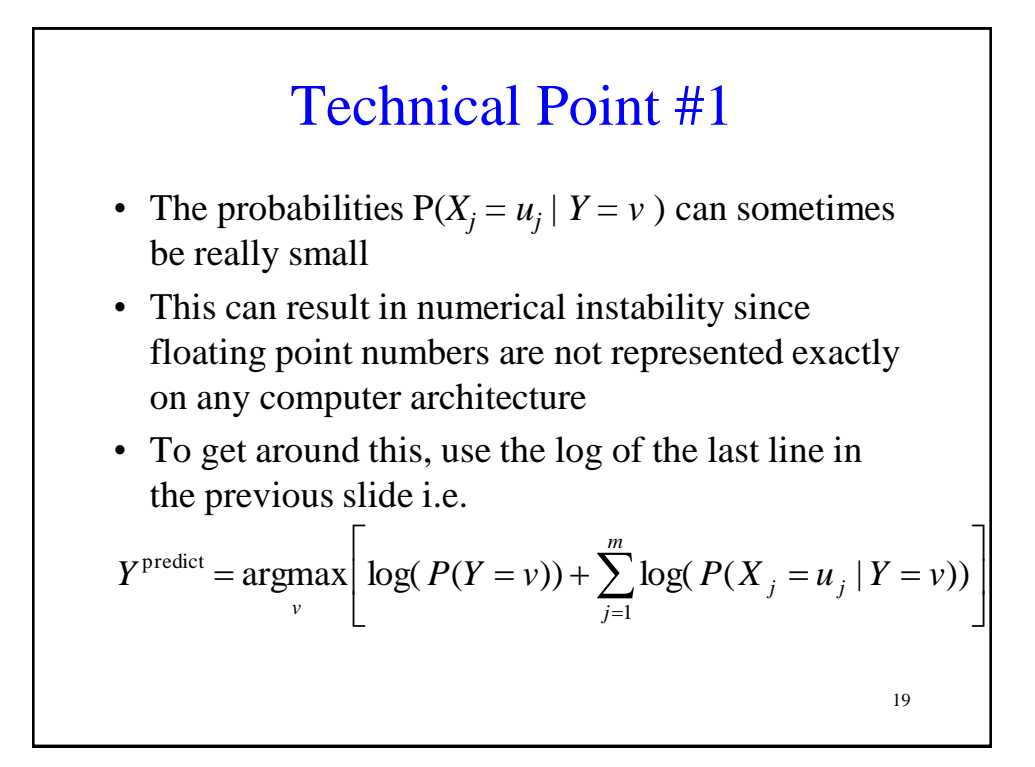

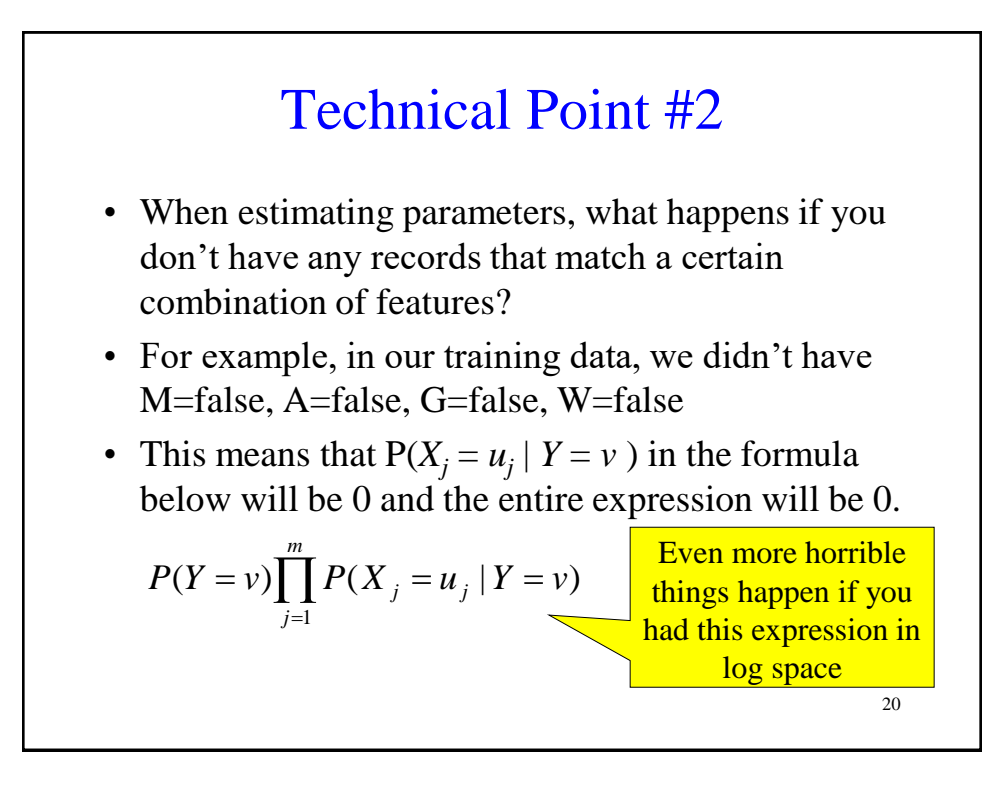

### Uniform Dirichlet Priors

Let  $N_j$  be the number of values that  $X_j$  can take on.

$$
P(X_j = u_j | Y = v) = \frac{\text{(#records with } X_j = u_j \text{ and } Y = v) + 1}{\text{(#records with } Y = v) + N_j}
$$

What happens when you have no records with  $Y = v$ ?

$$
P(X_j = u_j \mid Y = v) = \frac{1}{N_j}
$$

This means that each value of  $X_j$  is equally likely in the absence of data. If you have a lot of data, it dominates the  $1/N_i$  value. We call this trick a "uniform Dirichlet prior".

21

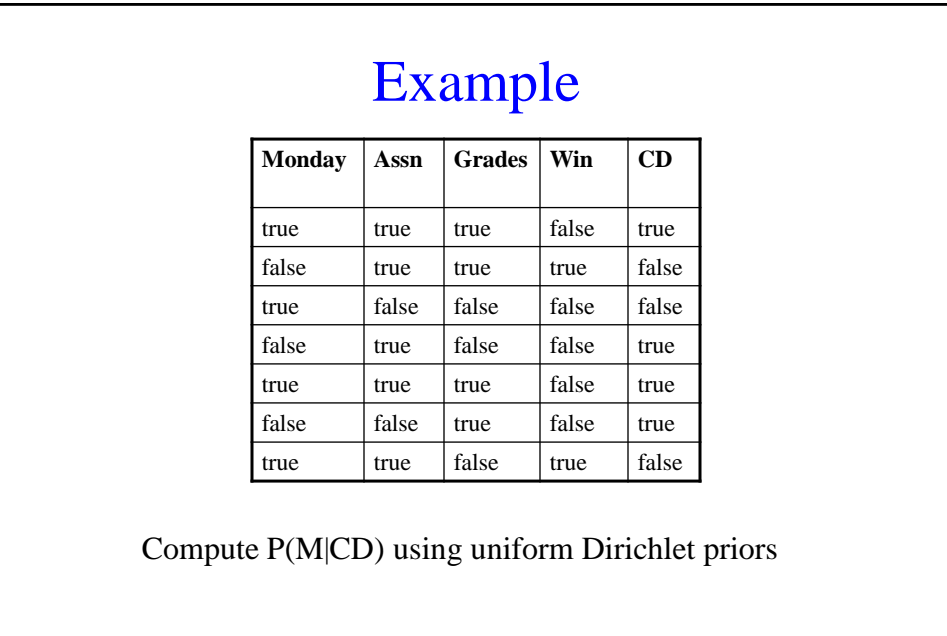

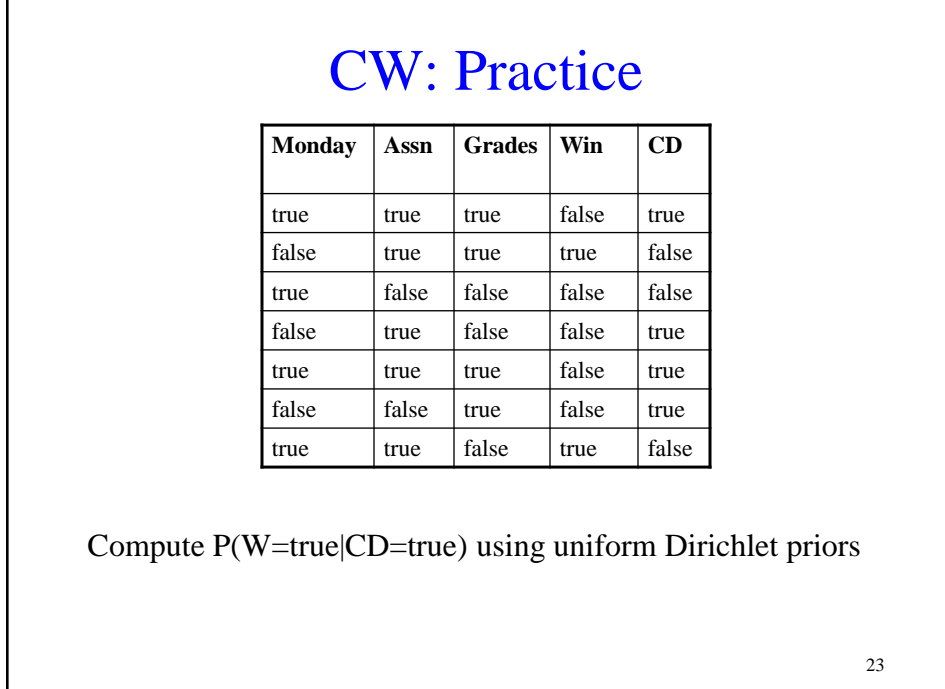

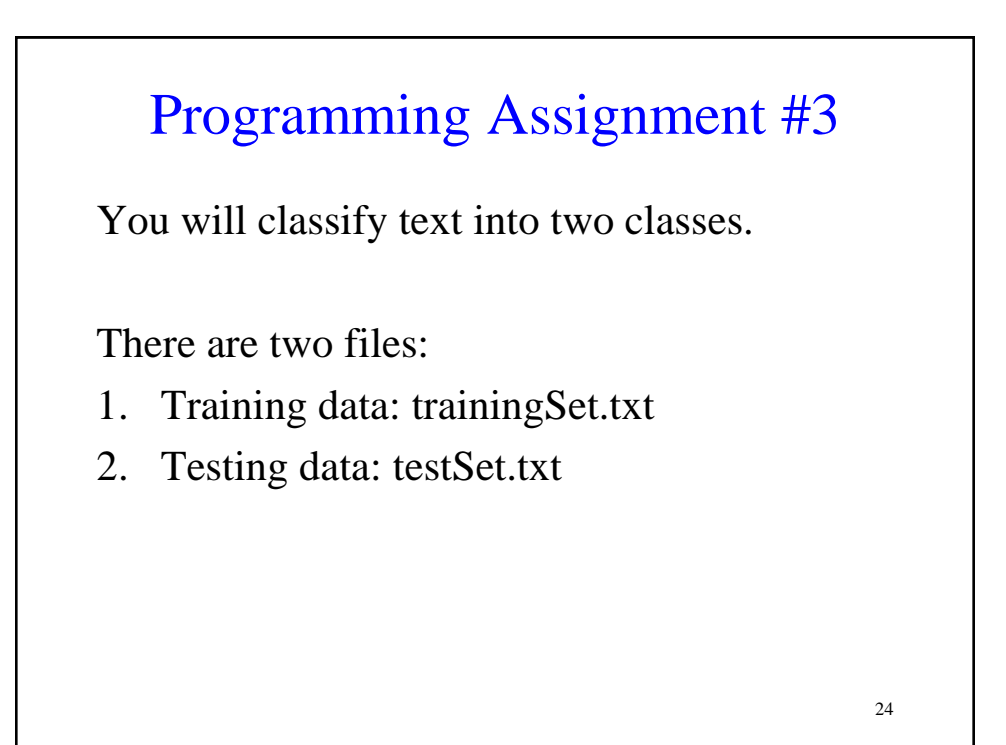

### Programming Assignment #3

Two parts to this assignment:

- 1. Pre-processing step
- 2. Classification step

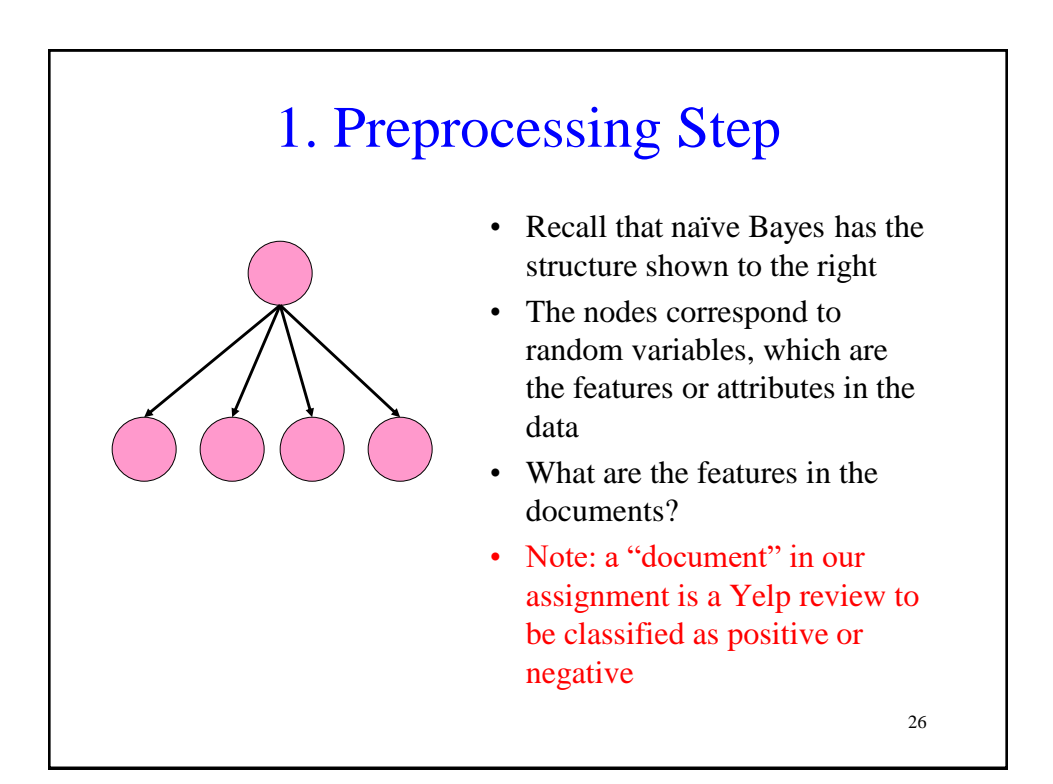

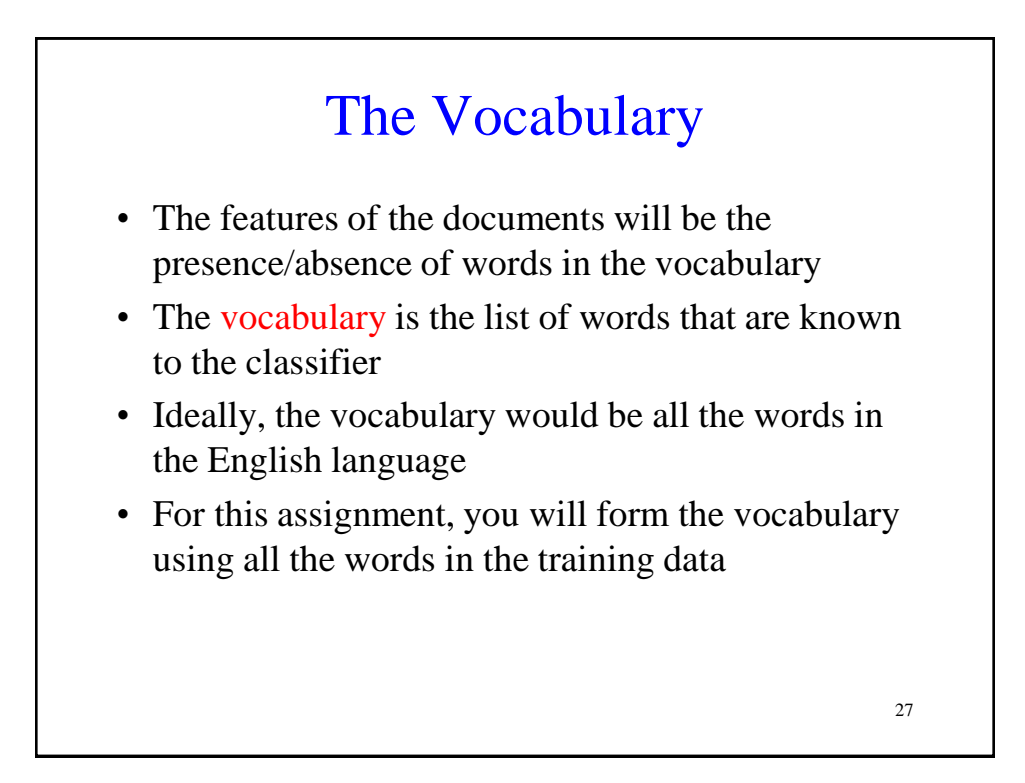

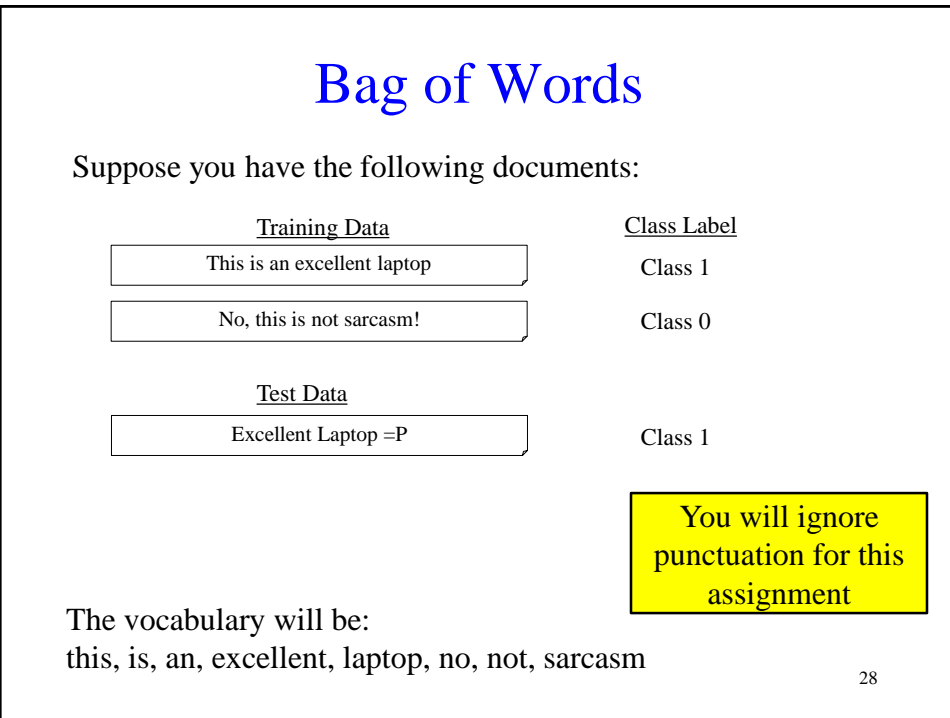

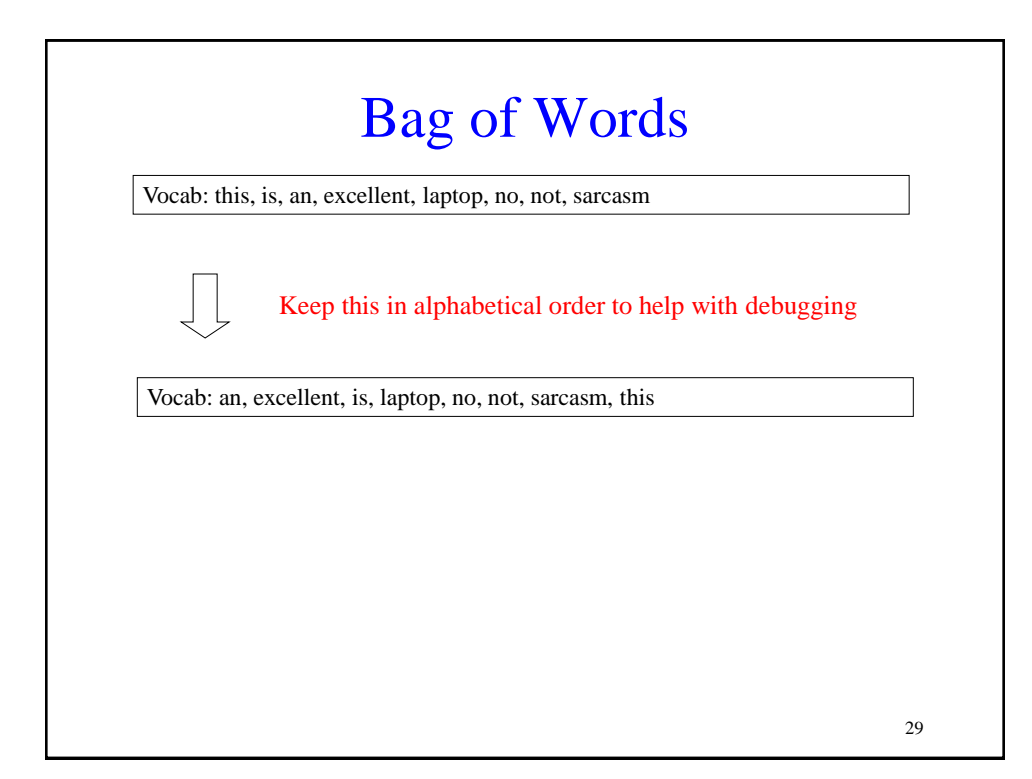

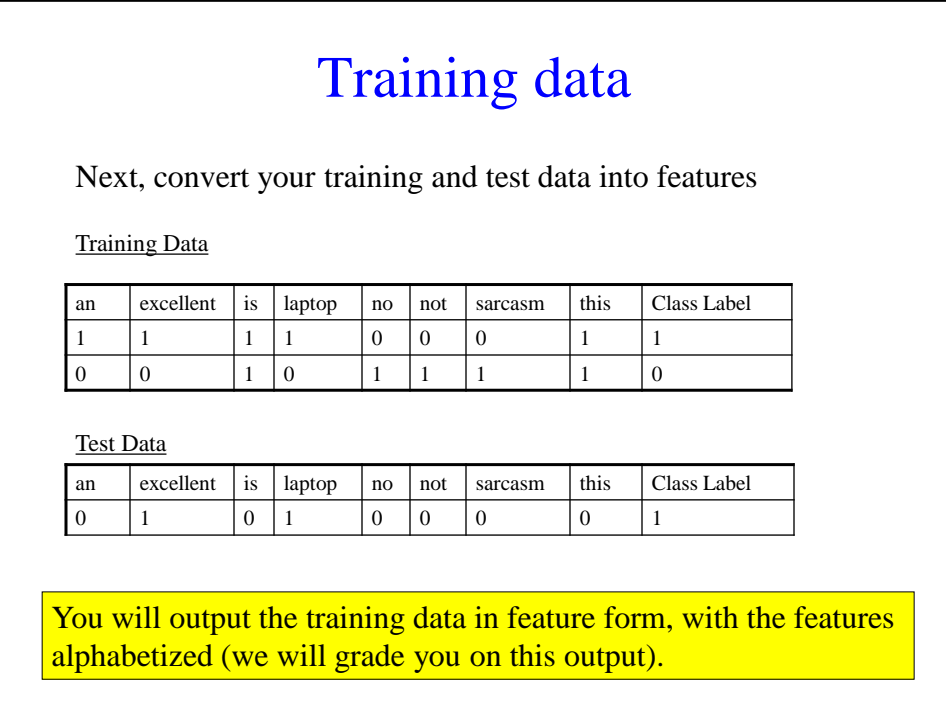

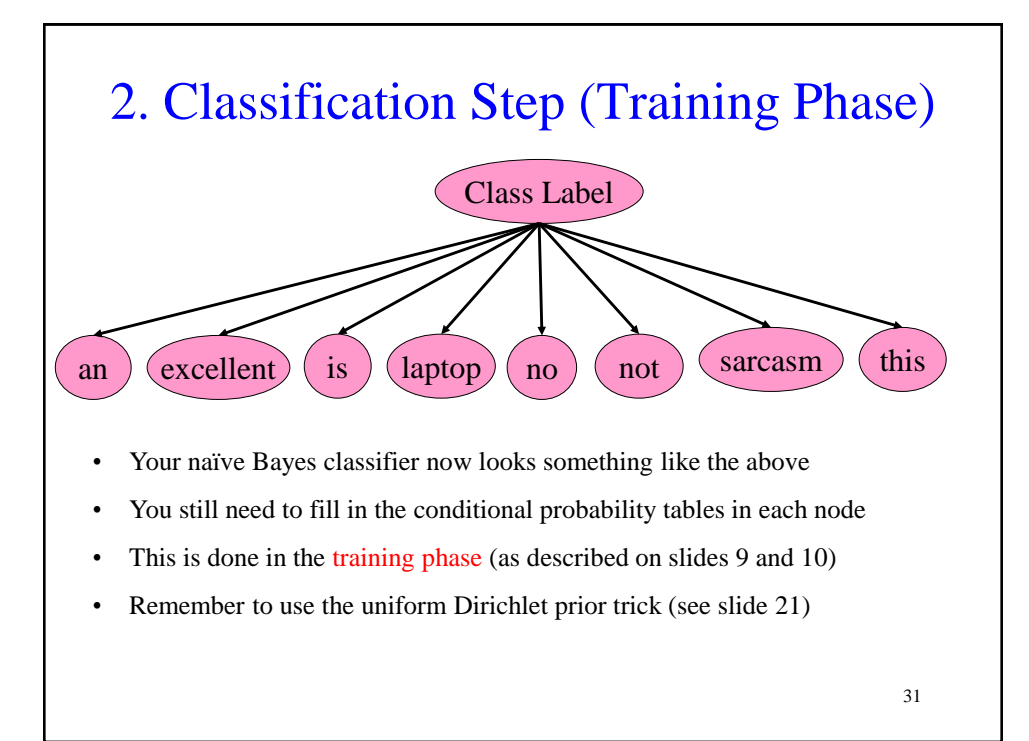

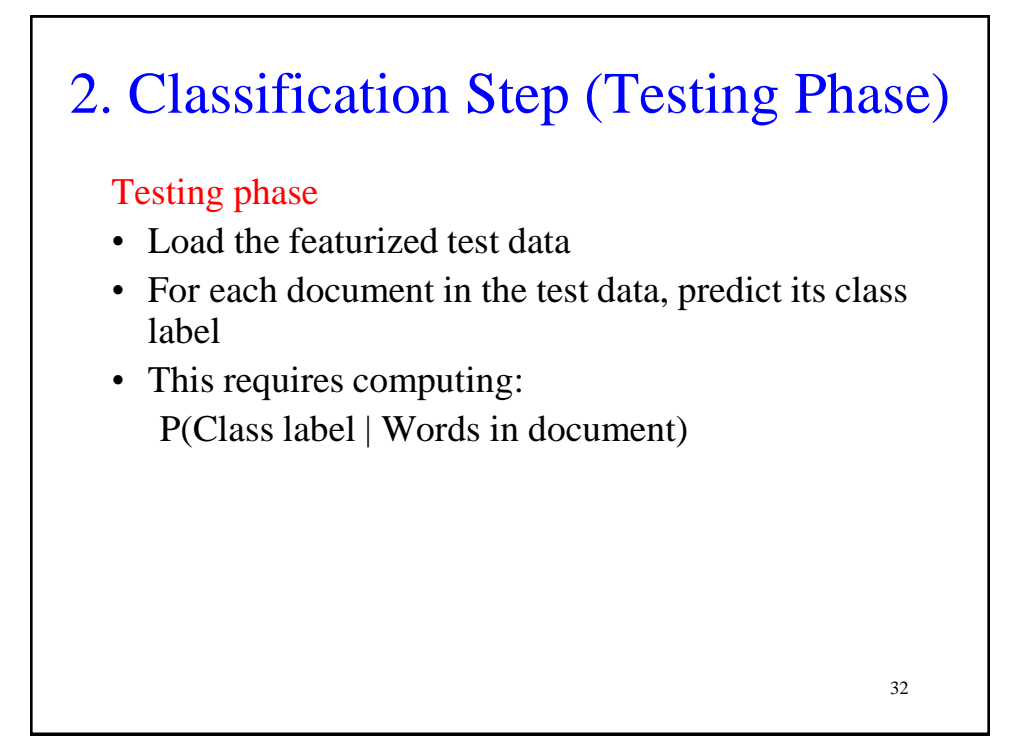

### 2. Classification Step (Testing Phase)

Suppose you have the following test instance:

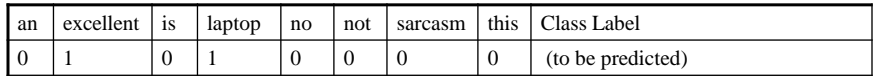

 $P(Class = 1 | an = 0, excellent = 1, is = 0, laptop = 1, no = 0, not$  $= 0$ , sarcasm  $= 0$ , this  $= 0$ )  $= \alpha P(Class = 1) * P(an = 0|Class = 1) * P(excellent = 1|Class = 1) *$  $P(is = 0|Class = 1) * P(laptop = 1|Class = 1) * P(no=0|Class = 1) *$  $P(not = 0|Class = 1) * P(sarcasm = 0|Class = 1) *$  $P(this = 0| Class = 1)$ 

Note: Use  $P(Word = 1 | Class)$  if you have a 1 for the word. Otherwise use  $P(Word = 0 | Class)$ 

#### 2. Classification Step (Testing Phase)

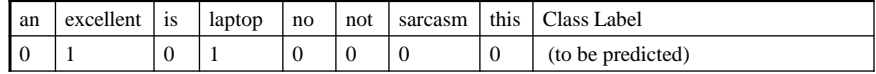

Then compute the following:

 $P(Class = 0 | an = 0, excellent = 1, is = 0, laptop = 1, no = 0, not$  $= 0$ , sarcasm  $= 0$ , this  $= 0$ )  $= \alpha P(Class = 0) * P(an = 0|Class = 0) * P(excellent = 1|Class = 0) *$  $P(is = 0|Class = 0) * P(laptop = 1|Class = 0) * P(no=0|Class = 0) * P(laptop = 1|Class = 0)$  $P(not = 0|Class = 0) * P(sarcasm = 0|Class = 0) *$  $P(this = 0| Class = 0)$ 

34

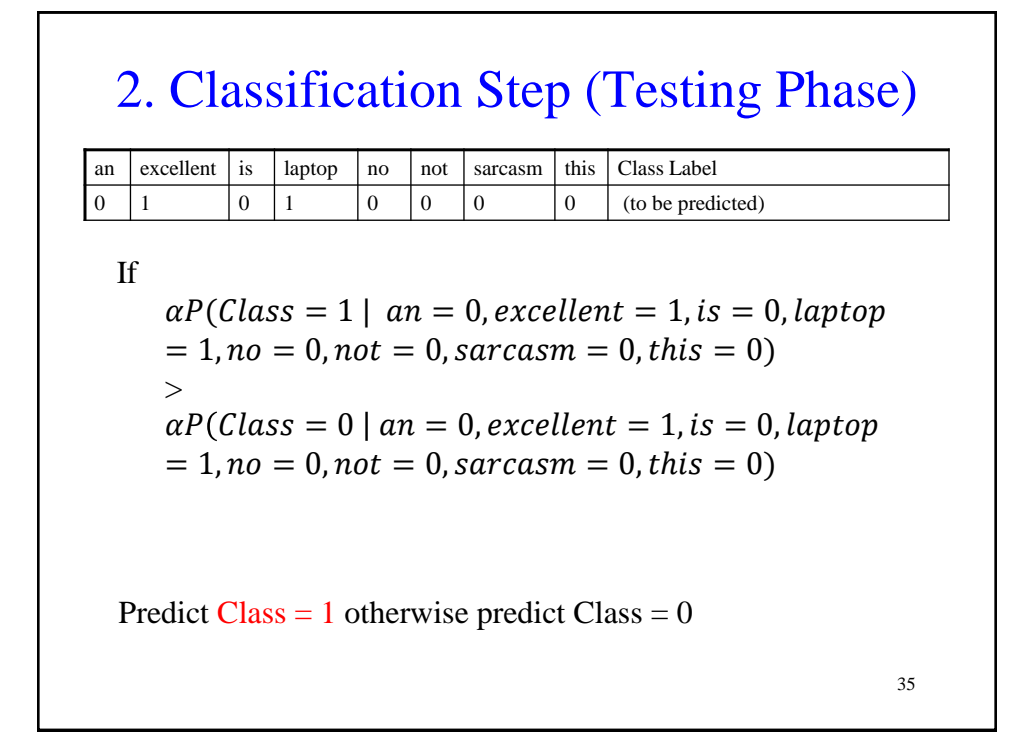

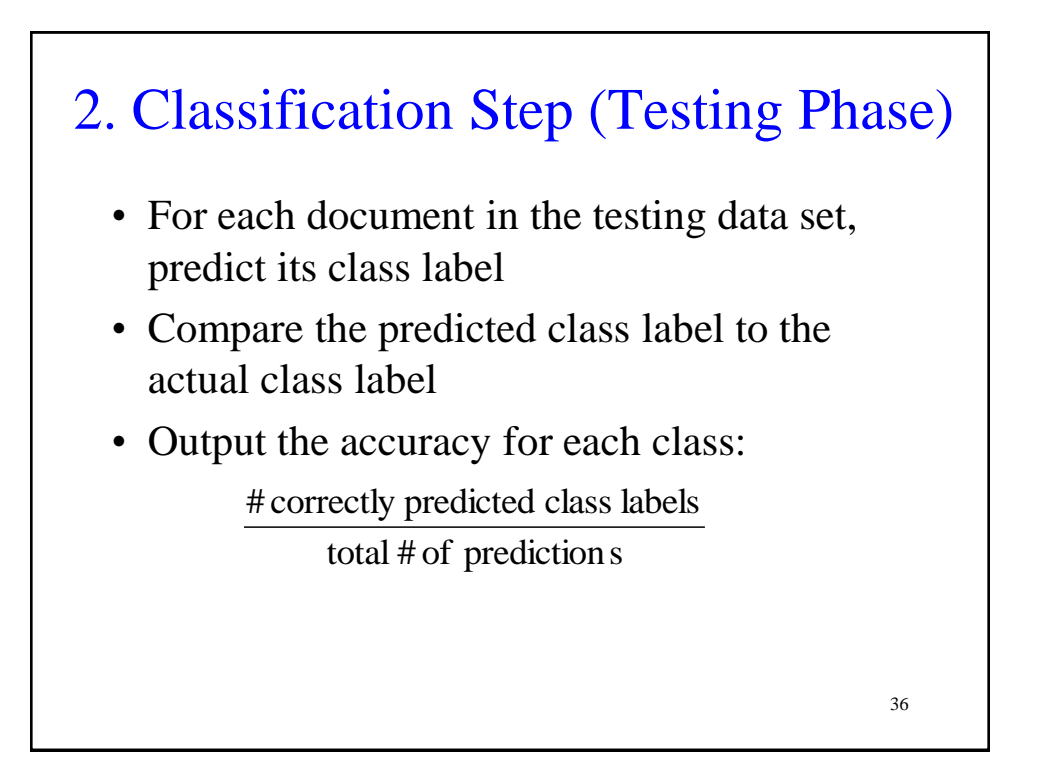

# Results

There are two sets of results we require:

- 1. Results #1:
	- Use trainingSet.txt for the training phase
	- Use trainingSet.txt for the testing phase
	- Report accuracy
- 2. Results #2:
	- Use trainingSet.txt for the training phase
	- Use testSet.txt for the testing phase
	- Report accuracy

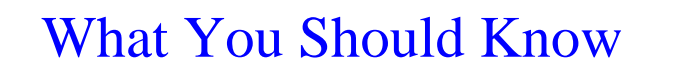

- How to learn the parameters for a Naïve Bayes model
- How to make predictions with a Naïve Bayes model
- How to implement a Naïve Bayes Model